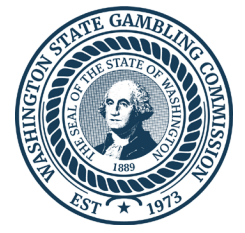

# Washington State Gambling Commission

Protect the Public by Ensuring that Gambling is Legal and Honest

April 26, 2024

Bo Zarach Light & Wonder 6601 Bermuda Rd. Las Vegas, NV 89119

## RE: **GM Atlas v5.5.1 and Dealer Terminal v5.5.1 SP1 (GET Submission #3129)**

Dear Ms. Zarach:

Thank you for requesting approval of the upgrade to GM Atlas v5.5.1 and Dealer Terminal v5.5.1 SP1. We have completed our review.

GM Atlas v5.5.1 and Dealer Terminal v5.5.1 SP1 are approved for use in Washington State. The approval is contingent on the following requirements.

#### **Manufacturer Requirements:**

- Ensure only approved games and features are used with the system.
- Ensure there is a user login and password set up on the PC table processor prior to startup to limit access to unauthorized users.
- Only licensed manufacturer representatives are allowed access to the system and all work within the system must be conducted onsite at the licensed location. If Light & Wonder intends to use external tools to connect to this equipment, they must comply with WAC 230-16-151.
- Only licensees operating the system shall have access to make changes to the system such as posting and/or choosing pay tables or posting the current jackpot amount.
- The system has the following built-in features that were not submitted for testing and will need to be disabled:
	- o Bet Manager
	- o Cash Spin Bonus
	- o Magic Card Bonus
	- o Infinilink Bonus
	- o Mystery Bonus
	- o Wide Area progressive
	- o Automatic Re-bet on Gaming Tables
	- o Augmented Table game Features

4565 7th Avenue SE Lacey, WA 98503 wsgc.wa.gov

PO Box 42400 Olympia, WA 98504 360-486-3440

901 N Monroe St Suite 240 Spokane, WA 99201 509-325-7900

Bo Zarach 4/26/2024 Page 2 of 5

- o Custom Beneficiary Type
- o Dashboard Features
- Notification to the Washington State Gambling Commission must be made prior to the first installation in Washington and each installation thereafter so arrangements may be made for Agent inspection/review. Please provide a list to include specific locations, dates, and times this system will be installed at least 10 business days prior to installation. Send the list to Jess Lohse a[t jess.lohse@wsgc.wa.gov.](mailto:jess.lohse@wsgc.wa.gov)

## **House-Banked Card Game Licensee Requirements:**

- No internet connection is allowed on the PC.
- Maintain a closed gambling equipment system that is isolated from non-gambling systems, and inaccessible from outside networks.
- Limit access to the Casino Controller by providing individual access login/passwords. The Casino Controller should reside off the casino floor in a secure area of the casino.
- Follow all progressive or house jackpot WAC rules when using this equipment.
- Ensure chips are placed in the center of the sensor to ensure all wagers are accurately recorded.
- When using a progressive, you must require a specific wagering limit on the jackpot wager (e.g. fixed \$1 progressive wagers) to ensure all funds are properly accounted for.
- If the GM Atlas system is used to connect different card games on multiple tables to one common progressive jackpot prize pool, the system must comply with WAC 230-15-685 and only connect games with the same probabilities and the same winning hands.
- Ensure primary jackpot cap amounts and procedures for paying out jackpots when multiple jackpots are hit at the same time are included in internal controls.

## **Tribal Casino Implementation:**

- Ensure internal controls are revised to include new equipment and procedures. Ensure updated internal controls are approved by the Tribal Gaming Agency and concurred by the Washington State Gambling Commission.
- Ensure only Tribal casino personnel operating the system shall have access to the system to make changes such as posting and /or choosing pay tables or posting the current jackpot amount.
- Ensure that wireless services are disabled on any computer connected to the system.

The electronic signatures for GM Atlas v5.5.1 and Dealer Terminal v5.5.1 SP1 are listed below.

Bo Zarach 4/26/2024 Page 3 of 5

#### **SIGNATURES:**

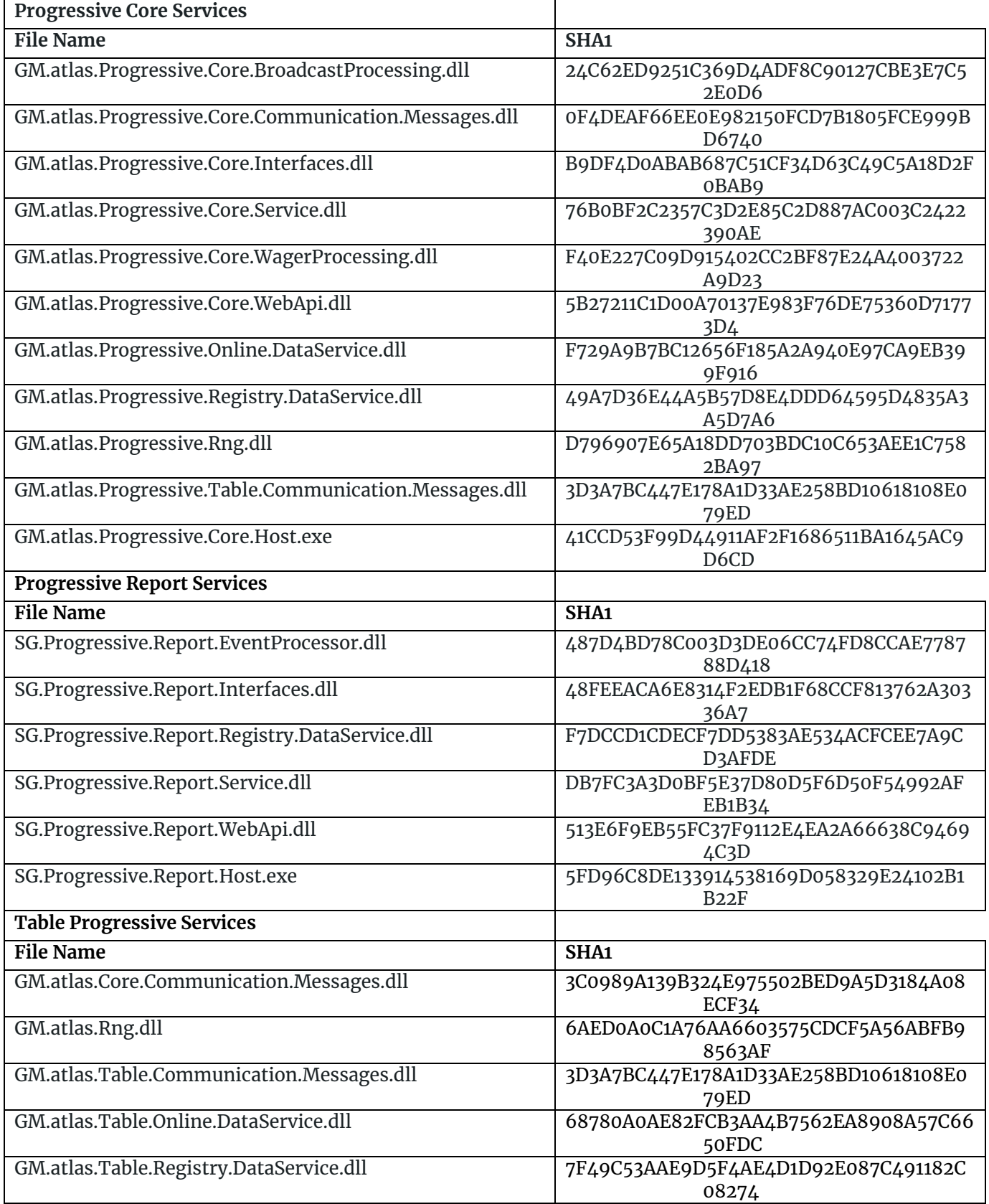

Bo Zarach 4/26/2024 Page 4 of 5

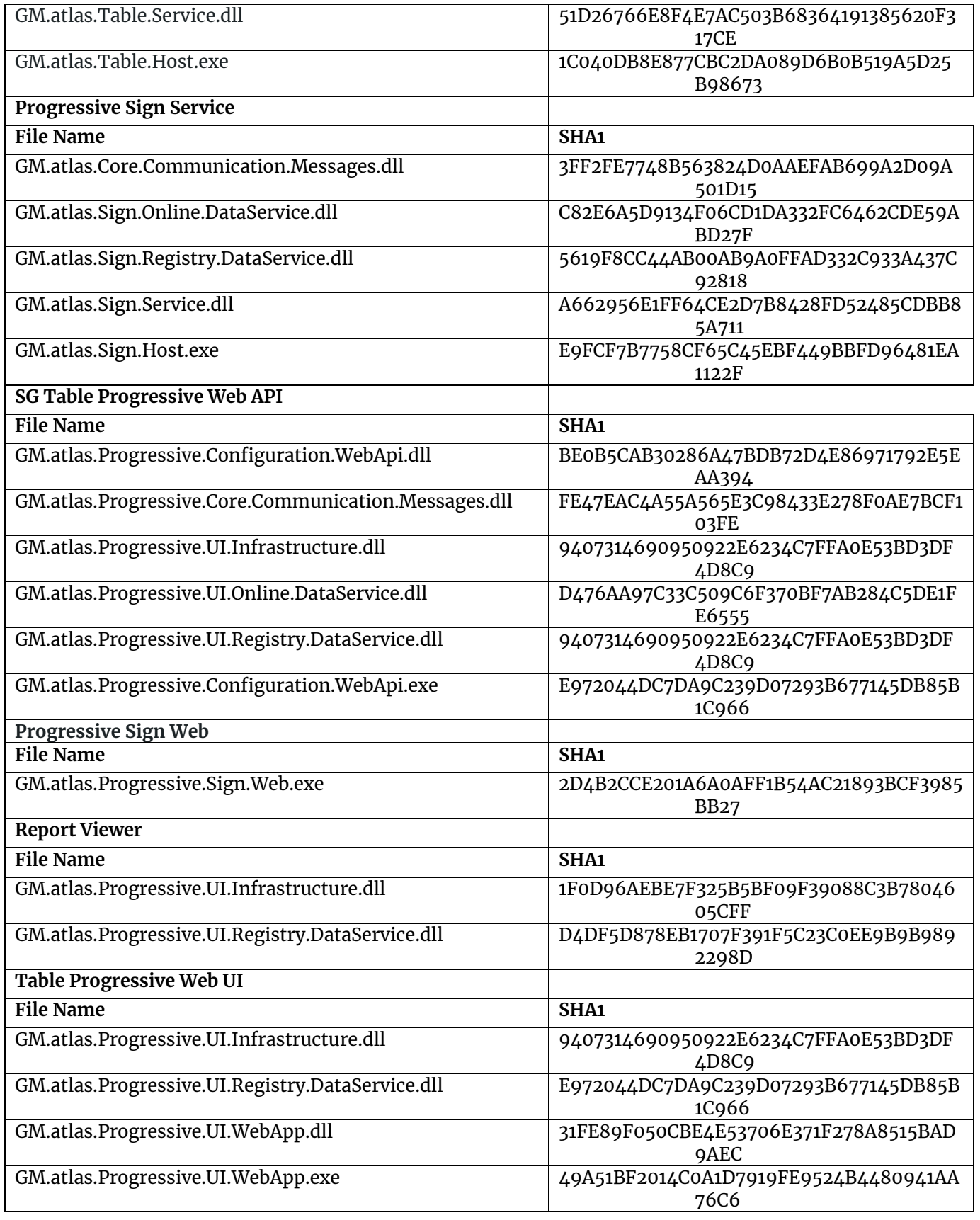

Bo Zarach 4/26/2024 Page 5 of 5

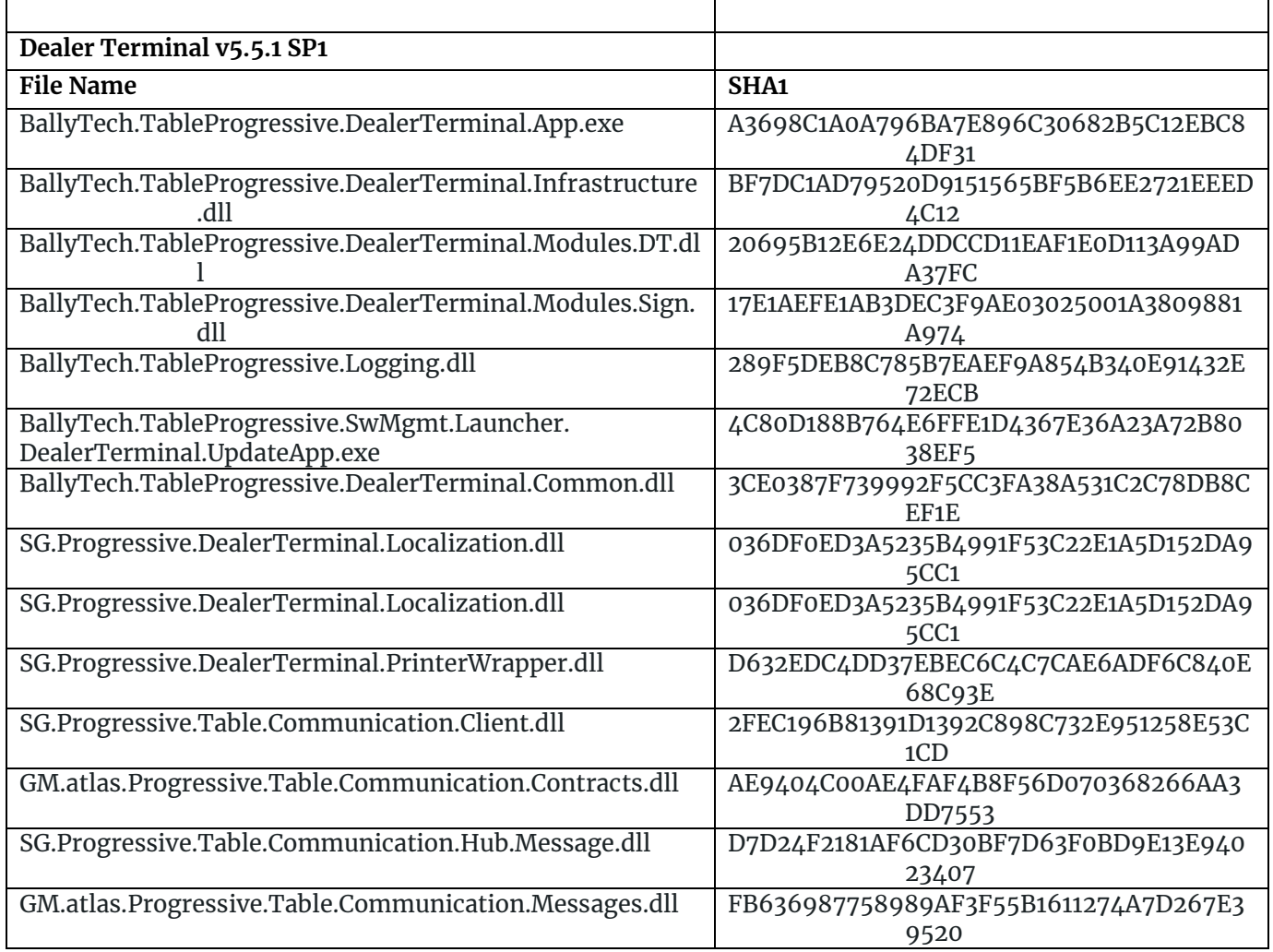

Any modifications made to GM Atlas v5.5.1 and Dealer Terminal v5.5.1 SP1 must be submitted to us for additional testing and review. We reserve the right to investigate and reevaluate this equipment if we determine that such a review is necessary to ensure compliance with applicable rules or laws in Washington.

Thank you for your cooperation during this process. We appreciate your desire to comply with our regulations. If you have any questions regarding this matter, please contact me at (509) 481-1573.

Sincerely,

-DocuSigned by:

Jim Mcks Jim Nicks Interim Assistant Director Enforcement Operations Division

cc: Tony Hughes, Agent in Charge (Interim), Regulation & Enforcement Unit Dan Wegenast, Agent in Charge, Tribal Gaming Unit File